#### **Pairwise Sequence Alignment (II)**

Jianlin Cheng, PhD

School of Electrical Engineering and Computer Science University of Central Florida

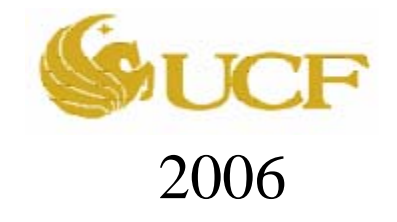

Free for academic use. Copyright @ Jianlin Cheng & original sources for some materials

#### Pairwise Alignment Algorithm Using Dynamic Programming

- Initialization: Given two sequences with length m and n, create a  $(m+1)\times(n+1)$  matrix M. Initialize the first row and first column according to scoring matrix.
- For j in 1..n (column)

```
for i in 1..m (row)
```
 $M[i,j] = max((M[i-1,j-1]+S(i,j), M[i,j-1]+S(-i,j))$  $\mathbf{M}$ [i-1, j] + S(i,-))

Record the selected path toward (i,j)

• Report alignment score M[m][n] and trace back to M[0,0] to generate the optimal alignment.

## Local Sequence Alignment Using DP

- Biological sequences usually only have local similarity. For instance: a protein sequence may consist of a few modules. Two proteins may only have one similar modules, whereas other regions are not similar at all.
- During evolution, only functional and structural important regions are highly conserved.
- Global alignment sacrifices the local similarity to maximize the global alignment score.
- We need to use alignment method to identify the local similar regions disregard of other dissimilar regions.

# Local vs. Global Alignment

#### • Global Alignment

--T—-CC-C-AGT—-TATGT-CAGGGGACACG—A-GCATGCAGA-GAC AATTGCCGCC-GTCGT-T-TTCAG----CA-GTTATG-T-CAGAT--C

• Local Alignment—better alignment to find conserved segment Transcription binding site

tccCAGTTATGTCAGgggacacgagcatgcagagac

aattgccgccgtcgttttcagCAGTTATGTCAGatc

# Local Alignment Algorithm

**Goal**: find an alignment of the substrings of P and Q with maximum alignment score.

#### **Naïve Algorithm**:

 $(m+1)$ <sup>\*</sup>m/2 substrings of P,  $(n+1)$ <sup>\*</sup>n/2 substrings of Q Using DP for each substring pairs:  $m^2 * n^2 * O(mn) = O(m^3n^3)$ (too slow!)

# Smith-Waterman Algorithm

Same Dynamic Program algorithm as global alignment except for three differences.

- 1. All negative scores is converted to 0 (why?)
- 2. Alignment can start from anywhere in the matrix
- 3. Alignment can end at anywhere in the matrix

#### Local Alignment Algorithm

- Initialization: Given two sequences with length m and n, create a  $(m+1)\times(n+1)$  matrix M. Initialize the first row and first column to 0s.
- For j in 1..n (column)

```
for i in 1 \dots m (row)
M[i,j] = max( 0, (M[i-1,j-1]+S(i,j), M[i,j-1])1]+S(-,j), M[i-1, j]+S(i,-)Record the selected path.
```
• Find elements in matrix M with maximum values. Trace back till 0 and report the alignment corresponding to the path.

**1. Initialization**

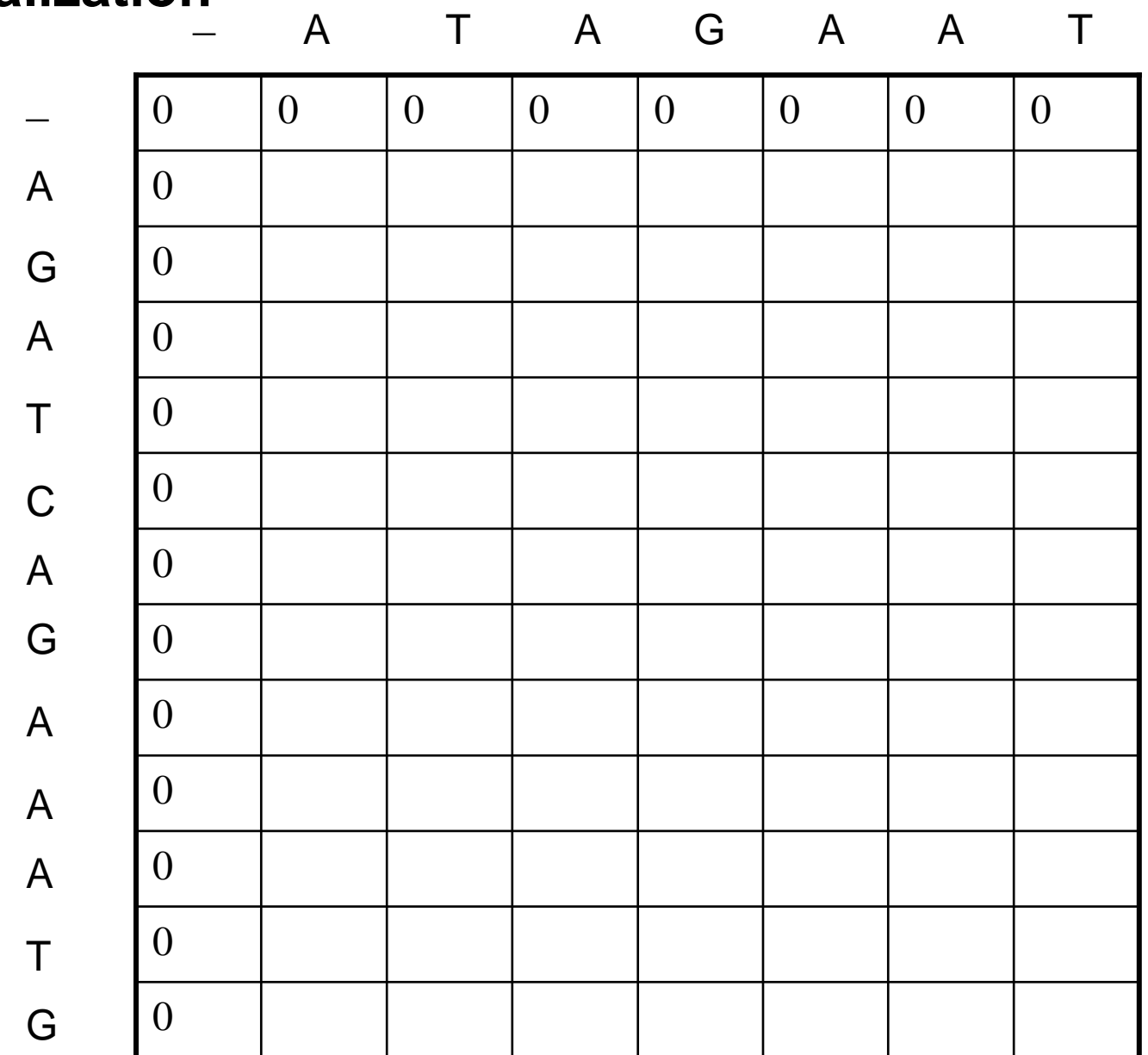

**3. Trace Back**

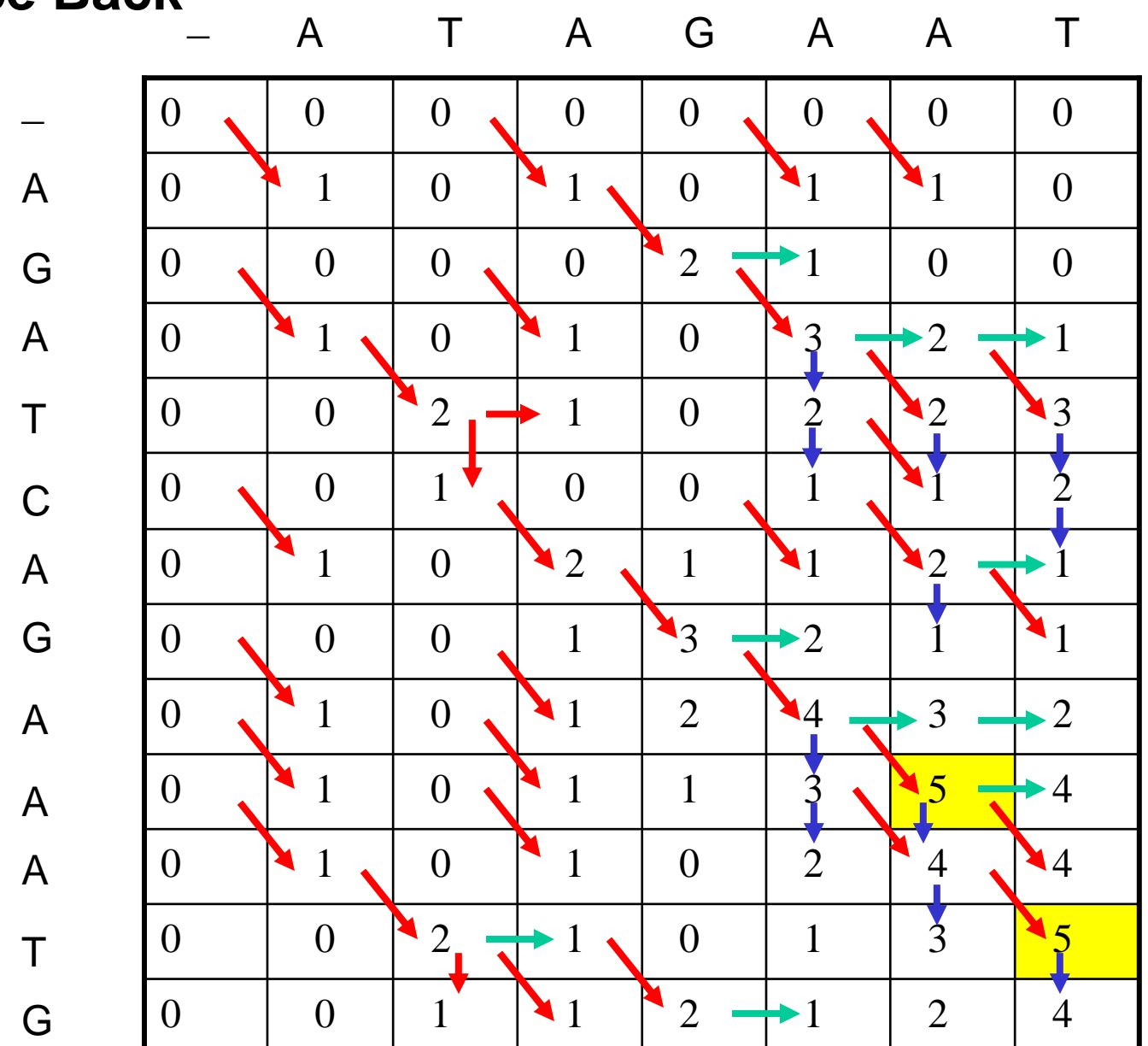

**3. Trace Back**

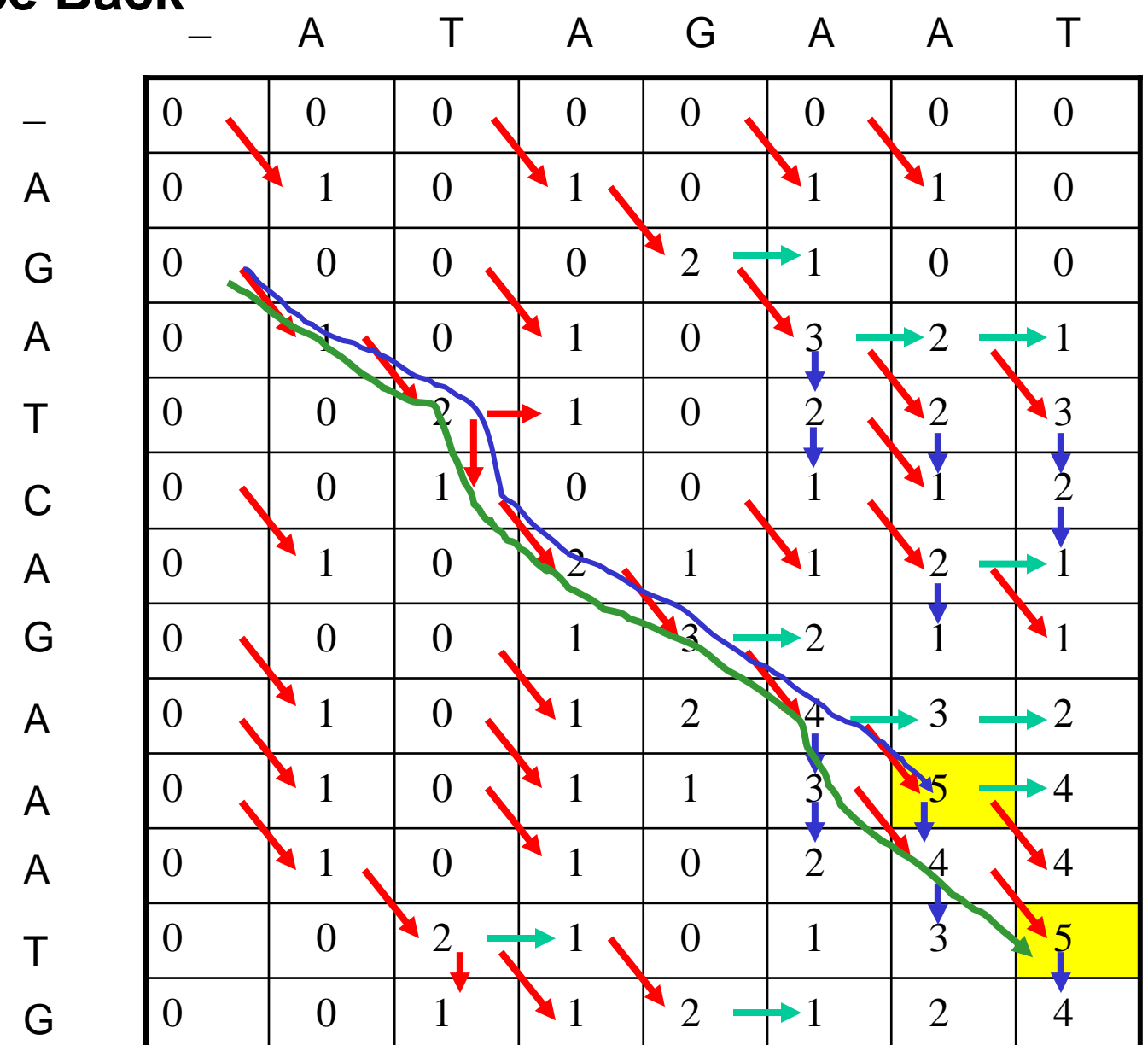

### Two Best Local Alignments

ATCAGAAAT-AGAA

**Local Alignment 1: Local Alignment 2:**

ATCAGAAAT AT-AGA-AT

# Affine Gap Penalty

- We have treated gaps independently. However, gaps in biological sequences are dependent.
- Hard to open the first gap, and easy to extend gaps.
- First gap should be penalized more than extended gaps.

# Affine Gap Function

- Penalty of gaps  $=$  Wo  $+$  We  $*$  (g-1)
- Wo: penalty of opening a gap
- We: penalty of extending a gap
- g: gap size
- Example:  $\text{Wo} = -2, \, \text{We} = -1$

### Example:

**AGATCAGAAATG**

**--AT-AG-AAT-**

Alignment score:  $-2 -1 +1 +1 -2 +1 +1 -2 +1 +1 +1 -2 = -2$ 

### Complexity of Affine Gap Penalty

• To compute the alignment score, we need to know the state of the previous alignment: last pair matches two characters? last pair matches P[k] with a gap? last pair matches Q[t] with a gap? So we need to introduce more matrices to record the scores in these three situations.

# Dynamic programming with Affine Gap Penalty

- Algorithms proceeds by aligning P[1..i] with Q[1..j]. For these prefixes of P and Q, define the following four matrices V, G, F, E:
- V[i,j] is the value of an optimal alignment of prefix P[1..i] and prefix Q[1..j].
- G[i,j] is the value of an optimal alignment of P[1..i] and  $Q[1..i]$  whose last pair matches  $P[i]$  with  $Q[i]$
- F(i,j) is the value of an optimal alignment of P[1..i] and T[1..j] whose last pair matches P[i] with a gap.
- E(i,j) is the value of an optimal alignment of P[1..i] and  $Q[1..i]$  whose last pair matches a gap with  $Q[i]$

# Initialization

- $\bullet \ \ \textrm{V}(0,0) = 0$
- $V(i,0) = Wo + We * (i-1)$
- $V(0,j) = W_0 + W e * (j-1)$
- $\text{\textbf{E}}(\text{i}, 0) = -\infty$
- $\text{\textbf{P}}\cdot\text{F(0,j)}=-\infty$

# Fill Matrix

- $V(i,j) = max(G(i,j), F(i,j), E(i,j))$
- $G(i,j) = V(i-1, j-1) + S(P[i], Q[j])$
- $F(i,j) = max(F(i-1,j) + We, G(i-1,j) + Wo,$  $E(i-1, i) + Wo$
- $E(i,j) = max(E(i,j-1) + We, G(i,j-1) + Wo,$  $F(i,j-1) + W(o)$

## Trace Back

- Trace within matrix and across matrices
- Time and space complexity: O(m\*n)
- Comments: four matrices. 3 matrices for three different possible ending states. 1 matrix is the master matrix to record the best alignment scores from those three matrices.

## Comments

- Does sequence alignment based on mathematical optimization really make biological sense?
- When alignment is good?
- When alignment is bad?
- Alignment quality and sequence identity relationship

#### Application Example (Alignment – Structure)

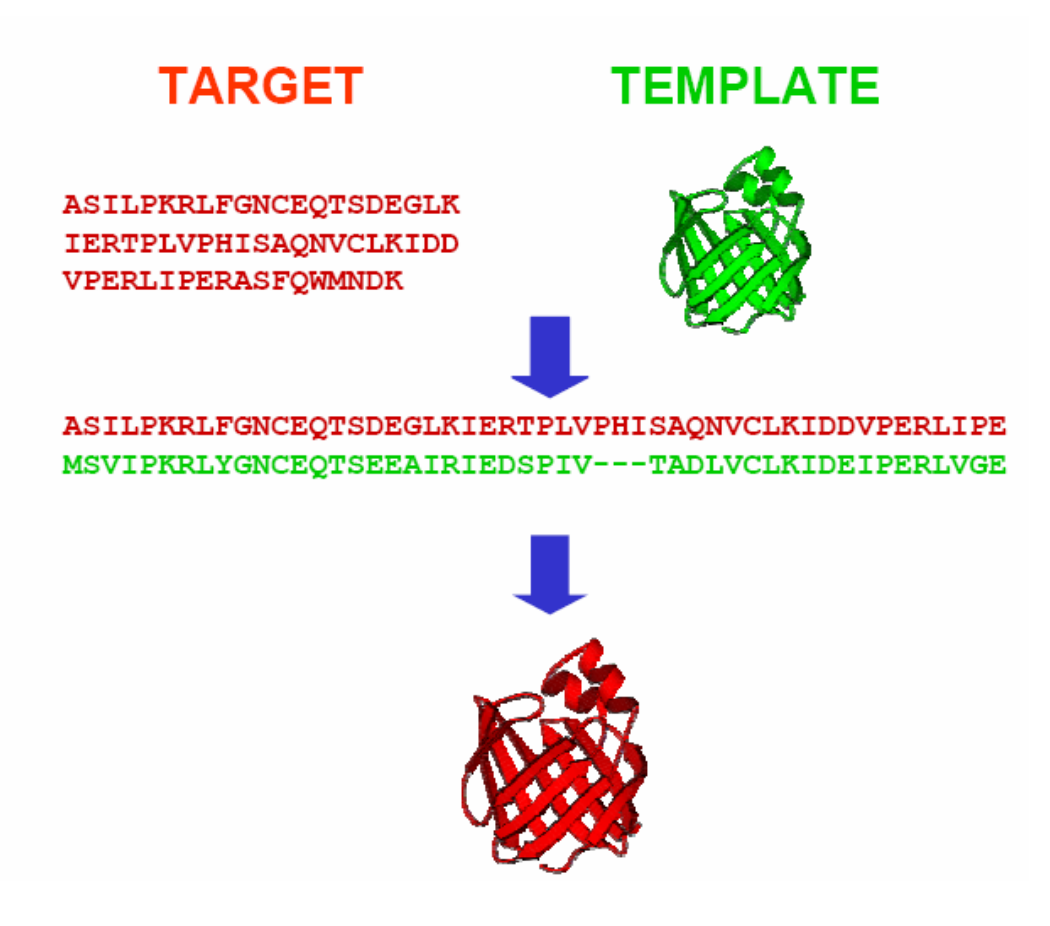

Source: A. Fisher, 2005

#### **Sequence Identity and Alignment Quality in Structure Prediction**

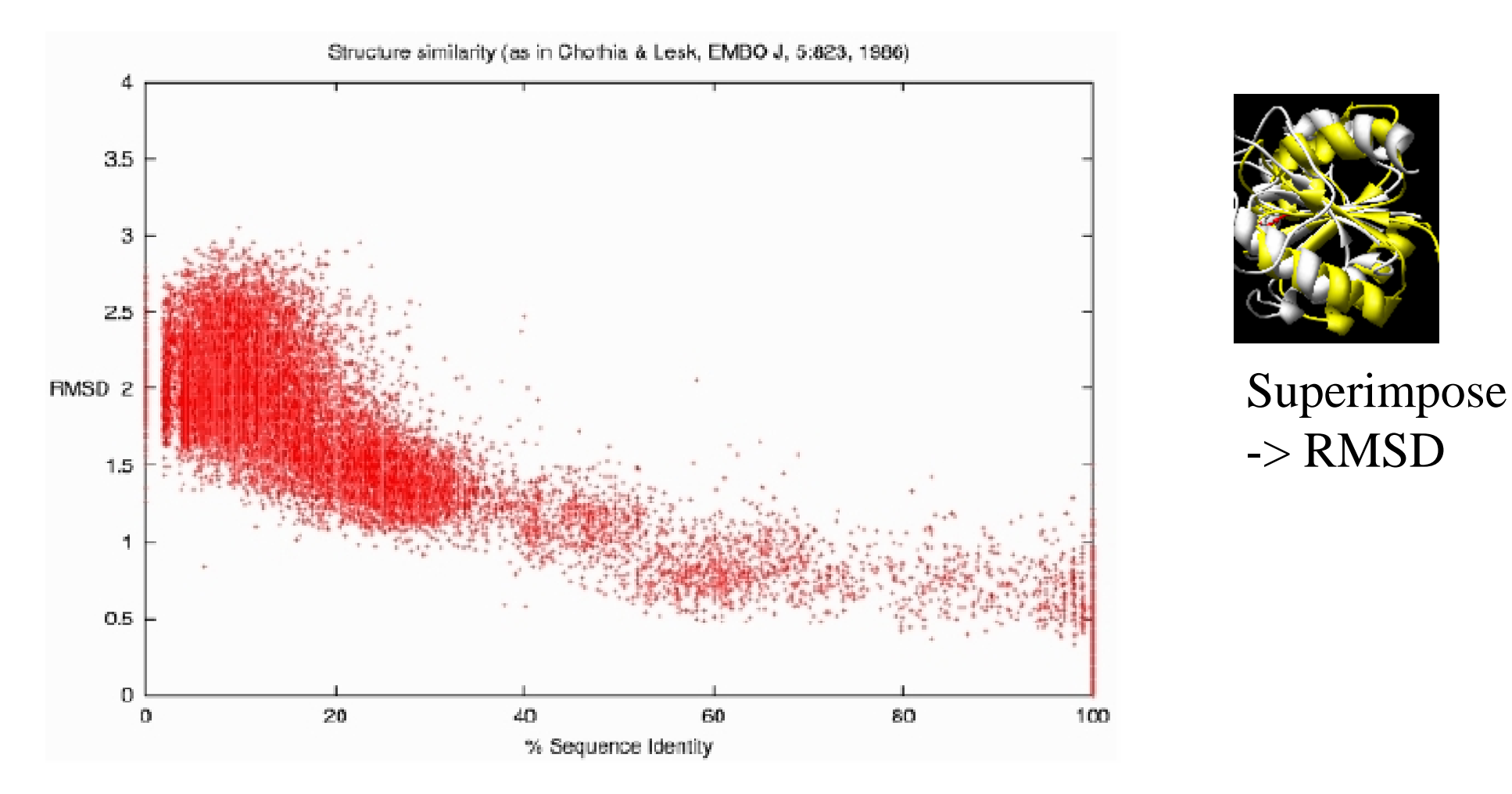

**%Sequence Identity**: percent of identical residues in alignment **RMSD**: square root of average distance between predicted structure and native structure.

## Global and Local Alignment Tools

• NEEDLE (global alignment)

http://bioweb.pasteur.fr/seqanal/interfaces/needle. html

• WATER (local alignment)

http://bioweb.pasteur.fr/seqanal/interfaces/water.ht ml